Adobe Photoshop CS6 Product Key Download

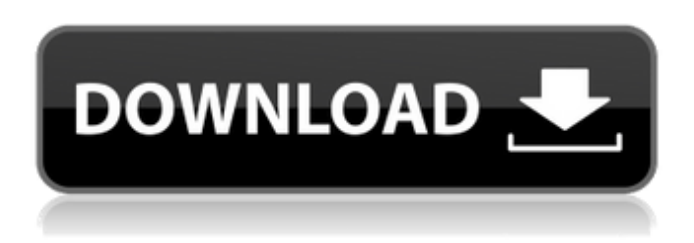

#### **Adobe Photoshop CS6 Crack + Free Download X64**

4. Select the \*\*New\*\* tab to create a new document or open an existing document. 5. Click the Open button (Windows) or Open file button (Mac) to open and open an image file. Click \*\*Image > Open\*\* or right-click and choose Open with Photoshop CS6 to select a specific file to open. 6. Click the \*\*New\*\* tab to access the editing tools.

#### **Adobe Photoshop CS6 Crack License Key**

Download Photoshop Elements 16 here. Features of Photoshop Elements are: Easy to use interface Convert layers to smart objects so they can be edited separately Ability to create custom templates Ability to apply a preset in the user interface Unique tools for advanced image editing Simple way to share images on social media Simple and intuitive way to share images on social media Image Editing in Photoshop Elements What is the difference between Photoshop and Photoshop Elements? Photoshop Elements gives Photoshop a Makeover, an element has been added that will make life for Photoshop Elements users easier. The new element has been added in the form of a droplight. The droplight can be added to a document by simply clicking on the droplight icon in the Layers panel, or by right-clicking on the image. Shiny new Photoshop Elements 16 You can open all the tools in Photoshop by selecting File> Open or the File> Open dialog box, then selecting the tool you need. One point worth mentioning is that Photoshop Elements allows you to open all the files you need for an image. The images can be stored on the computer or camera memory card. Image Editing Techniques in Photoshop Elements The Photoshop Elements editor contains all the editing tools you need. In this section we will examine some of these tools. Cropping You can crop an image in Photoshop Elements. The cropping tool can be found by clicking on the Edit tool or by pressing Cmd+K. The Cropping Tool can also be found in the Tools panel. Use the white slider bar to create a selection border. You can drag the slider or use the mouse to select the area you want to crop. I'm not sure if it's true for your version but in my version you get a little tool on the right side of the crop tool. This tool can be used to crop pictures in a specific direction. Effects and Plugins Effects can be applied in Photoshop Elements with some clicks. Adobe adds new effects, such as motion, in each new version of Photoshop. But in Photoshop Elements, you can use Adobe-made effects. Some of these effects are included for free. You can find the effects by clicking on the Effect icon in the toolbox. Plugins are similar to effects, they are added in each new version of Photoshop. 388ed7b0c7

## **Adobe Photoshop CS6 Keygen For (LifeTime) PC/Windows**

In many places in the world, it is quite common for bridal couples to invite several dozen of their friends and family to join the wedding festivities as the bride and groom take their first steps toward a new life together. In some cultures, as there is a large number of participants, the wedding festivities are treated more like a holiday event. In places where such events are not common, then, the number of people invited by the couple may be much more modest. It is quite common for the wedding party to include at least two persons: one serves as a groom assistant (typically called a "groomsman"), to help the "bridegroom" at various times throughout the ceremony and thereafter; and the other is a "bride assistant" who is a non-participant, who serves to help the bride at the reception following the wedding. In the prior art there are some examples of this type of arrangement. See, for example, U.S. Pat. Nos. 6,079,056 and 7,234,388. It is, however, quite apparent that in many places in the world, including the United States, a "large" number of people simply do not fit into the reception area in the traditional restaurants of the wedding party and cannot get a seat. Thus, the need arises for a modest way to provide a wedding party which can be provided in a lower-cost and more-simple manner than that which is customary in the prior art.Q: Help on a program of type System.Data.Linq.SqlClient.SqlDataReader I'm writing a program in C#.NET and I want to use the method System.Data.Linq.SqlClient.SqlDataReader.GetString(int i) to get a value, but I don't know the index of the value I want to get. How can I know what's the index of the value? A: You can't know the index of the value unless you try to access an element. The index parameter is where you start from. The following line of code is invalid: var  $x =$  "some string"; var position =  $x$ . GetString(0); If you were to execute it, position would be 0 (first element) and the rest of the call would be ignored. To fix it, you would do

### **What's New In Adobe Photoshop CS6?**

Q: Why isn't this for loop able to iterate through the list? I'm having a problem in my Python class, where I'm trying to iterate through the list that the class gives me in order to sort it using the function I've written. I'm having difficulty however printing out the sorted list. I made sure to print out the info in each list (using the try-except to make sure it worked) and I checked to make sure the code is entered correctly (it is, with the exception of the sorting). I tried printing the result of the get items() list before the sort and after the sort, but as expected it had the same output. Not sure what I'm doing wrong. import random food = ['Apple', 'Chocolate', 'Peanut Butter', 'Pecan'] def get\_items(food\_list): food\_list.sort(key=lambda y: random.randint(0, 1000), reverse=True) return food\_list def main(): items = get\_items(food) print(items) print(main()) Basically if you run this code, it should produce something like this: [Chocolate, Apple, Peanut Butter, Pecan] [Apple, Peanut Butter, Pecan, Chocolate] Any help would be greatly appreciated! Thanks! A: You have to give a key argument in the sort function, if you want to use a different key than the default for comparing objects in Python. Here's the fixed code: import random food = ['Apple', 'Chocolate', 'Peanut Butter', 'Pecan'] def get\_items(food\_list): food\_list.sort(key=lambda y: random.randint(0, 1000), reverse=True) return food list def main(): items = get\_items(food) print(items) print(main()) Implantable prostheses for maintenance of and or restoration of the urinary bladder are known for assisting patients with incontinence problems. The stress of urination causes the urethra to constrict, which prevents the flow of urine. The contraction of the urethra is triggered by

# **System Requirements:**

DirectX: Minimum: DirectX 8.0 Display: 1280x720p Audio: Integrated Sound Integrated Sound Hard Drive: 1 GB 1 GB RAM: 1 GB 1 GB Processor: Intel Core 2 Duo 2.0 GHz Intel Core 2 Duo 2.0 GHz DirectX: Version 8.0 Version 8.0 You will also need Steam for Windows or Mac. You can download the Steam Client for free from www.steampowered.com.

[https://www.tailormade-logistics.com/sites/default/files/webform/adobe-](https://www.tailormade-logistics.com/sites/default/files/webform/adobe-photoshop-2021-version-2243.pdf)

[photoshop-2021-version-2243.pdf](https://www.tailormade-logistics.com/sites/default/files/webform/adobe-photoshop-2021-version-2243.pdf)

[https://susanpalmerwood.com/adobe-photoshop-cc-2015-version-16-keygen-crack-setup-3264bit](https://susanpalmerwood.com/adobe-photoshop-cc-2015-version-16-keygen-crack-setup-3264bit-latest/)[latest/](https://susanpalmerwood.com/adobe-photoshop-cc-2015-version-16-keygen-crack-setup-3264bit-latest/)

<https://www.lbbskin.com/journal/photoshop-2022-activation-code-with-keygen-for-pc-april-2022/> [https://justproms.com/upload/files/2022/07/mwykEyPOMduDQWuk2Ymz\\_05\\_b64203a8b99baa092e3](https://justproms.com/upload/files/2022/07/mwykEyPOMduDQWuk2Ymz_05_b64203a8b99baa092e3b26e1c6e5ae79_file.pdf) [b26e1c6e5ae79\\_file.pdf](https://justproms.com/upload/files/2022/07/mwykEyPOMduDQWuk2Ymz_05_b64203a8b99baa092e3b26e1c6e5ae79_file.pdf)

<https://ourlittlelab.com/adobe-photoshop-2022-version-23-2-crack-keygen-with-serial-number-free/> [https://clubsoccer360.com/wp-content/uploads/2022/07/Adobe\\_Photoshop\\_2022\\_Version\\_232.pdf](https://clubsoccer360.com/wp-content/uploads/2022/07/Adobe_Photoshop_2022_Version_232.pdf)

<https://scamfie.com/photoshop-2021-version-22-3-1-with-keygen-3264bit-march-2022/>

<https://www.cakeresume.com/portfolios/adobe-photoshop-2021-version-22-2-keygenerator>

<http://texocommunications.com/photoshop-2022-version-23-1-1-hack-patch-latest-2022/>

[https://storage.googleapis.com/faceorkut.com/upload/files/2022/07/3nglQUXv53ShAWCbCLTv\\_05\\_ad](https://storage.googleapis.com/faceorkut.com/upload/files/2022/07/3nglQUXv53ShAWCbCLTv_05_ad7667bf8437341cad6c58616223a25a_file.pdf) [7667bf8437341cad6c58616223a25a\\_file.pdf](https://storage.googleapis.com/faceorkut.com/upload/files/2022/07/3nglQUXv53ShAWCbCLTv_05_ad7667bf8437341cad6c58616223a25a_file.pdf)

<https://clothos.org/advert/photoshop-2021-version-22-4-for-pc-2022/>

<https://videomoocs.com/blog/index.php?entryid=5035>

<https://elearning.zonuet.com/blog/index.php?entryid=5233>

[https://clubnudista.com/upload/files/2022/07/UTJjhx2BY9vyQ7EZLWYi\\_05\\_a6b671358491f43110cee0](https://clubnudista.com/upload/files/2022/07/UTJjhx2BY9vyQ7EZLWYi_05_a6b671358491f43110cee01406a5e4bb_file.pdf) [1406a5e4bb\\_file.pdf](https://clubnudista.com/upload/files/2022/07/UTJjhx2BY9vyQ7EZLWYi_05_a6b671358491f43110cee01406a5e4bb_file.pdf)

[https://www.cameraitacina.com/en/system/files/webform/feedback/photoshop-2022-version-2301\\_2.](https://www.cameraitacina.com/en/system/files/webform/feedback/photoshop-2022-version-2301_2.pdf) [pdf](https://www.cameraitacina.com/en/system/files/webform/feedback/photoshop-2022-version-2301_2.pdf)

<https://braingroom.com/blog/index.php?entryid=4504>

<https://moodle.ezorock.org/blog/index.php?entryid=7177>

[https://www.erbe-symposium.org/2022/07/05/adobe-photoshop-2022-download-win-mac](https://www.erbe-symposium.org/2022/07/05/adobe-photoshop-2022-download-win-mac-updated-2022/)[updated-2022/](https://www.erbe-symposium.org/2022/07/05/adobe-photoshop-2022-download-win-mac-updated-2022/)

<https://rwix.ru/wp-content/uploads/2022/07/takellb.pdf>

<https://sober-loba.com/adobe-photoshop-2021-version-22-0-0-free-download-for-windows/> <https://aula.ciapse.edu.pe/blog/index.php?entryid=23976>

[https://smarttec.kz/adobe-photoshop-2021-version-22-3-crack-keygen-keygen-for-lifetime-free](https://smarttec.kz/adobe-photoshop-2021-version-22-3-crack-keygen-keygen-for-lifetime-free-download-x64-latest/)[download-x64-latest/](https://smarttec.kz/adobe-photoshop-2021-version-22-3-crack-keygen-keygen-for-lifetime-free-download-x64-latest/)

<https://questionnaire.ur.ac.rw/sites/default/files/webform/repotingdocs/reygilb376.pdf> [https://sbrelo.com/upload/files/2022/07/xnWIAtWvtSRmiFVJCbvE\\_05\\_488d0f037d82433b6d430d3c0d](https://sbrelo.com/upload/files/2022/07/xnWIAtWvtSRmiFVJCbvE_05_488d0f037d82433b6d430d3c0df007a1_file.pdf)

[f007a1\\_file.pdf](https://sbrelo.com/upload/files/2022/07/xnWIAtWvtSRmiFVJCbvE_05_488d0f037d82433b6d430d3c0df007a1_file.pdf)

<https://kjvreadersbible.com/photoshop-2022-version-23-0-2-crack-keygen-with-serial-number/> [https://www.eastwindsor-ct.gov/sites/g/files/vyhlif4381/f/uploads/board\\_commission\\_app\\_form.pdf](https://www.eastwindsor-ct.gov/sites/g/files/vyhlif4381/f/uploads/board_commission_app_form.pdf) <http://sundigitalstore.com/?p=57363>

<https://sandylaneestatebeachclub.com/wp-content/uploads/2022/07/lilleav.pdf>

[http://ebook-doc.de/wp-content/uploads/2022/07/Adobe\\_Photoshop\\_2021\\_Version\\_224\\_Crack\\_With\\_S](http://ebook-doc.de/wp-content/uploads/2022/07/Adobe_Photoshop_2021_Version_224_Crack_With_Serial_Number__License_Code__Keygen_Free_PCWin.pdf) erial Number License Code Keygen Free PCWin.pdf

[https://www.belmont-ma.gov/sites/g/files/vyhlif6831/f/uploads/covid\\_19\\_safety\\_tips.pdf](https://www.belmont-ma.gov/sites/g/files/vyhlif6831/f/uploads/covid_19_safety_tips.pdf)